Release Notes for RHSEG version 1.47, December 2, 2009

James C. Tilton, Mail Code 606.3, NASA GSFC [James.C.Tilton@nasa.gov](mailto:James.C.Tilton@nasa.gov)

- Replaced "strftime" (with its use of a character buffer) with "ctime" (with no character buffer). This eliminated a program error that occurred in certain computing environments
- The "Extract Region of Interest" option in the HSEGViewer displayimages was changed to "Circle Region of Interest" (just a renaming).
- An option to display Region Classes in grey scale rather than pseudo color was added to HSEGViewer.
- Some minor bug fixes were made to the user interface code.

Release Notes for RHSEG version 1.46, October 6, 2009

James C. Tilton, Mail Code 606.3, NASA GSFC [James.C.Tilton@nasa.gov](mailto:James.C.Tilton@nasa.gov)

- The "region of interest" capability was restored to HSEGViewer that was lost in the conversion of HSEGViewer from JAVA to C++ that occurred with the release of Version 1.40 of HSEGViewer.
- The reading of parameter values from parameter files was made much more robust. With this version there can be any number of spaces or tabs between the parameter name and parameter value.
- $\hat{P}$  The makefiles were simplified by adding the capability to automatically generate the compile and load flags for GDAL, gtkmm and pthreads. (Except the compile and load flags for pthreads are hard coded for MinGW-msys.)
- $\hat{P}$  Some minor bug fixes were made to the user interface code.

Release Notes for RHSEG version 1.45, July 30, 2009

James C. Tilton, Mail Code 606.3, NASA GSFC James.C.Tilton@nasa.gov

- Renamed the "Region" object class to the "RegionClass" object class.
- Renamed the "ConnRegion" object class to the "RegionObject" object class.
- \* Revised/Reorganized the on-line help.
- Removed NGHBRS\_LABEL\_SET\_SIZE\_LIMIT approximation from hseg merges, but retained it in first merge region growing algorithm. In this approximation, a region is removed from consideration for merging when the number of neighboring regions exceeds the NGHBRS\_LABEL\_SET\_SIZE\_LIMIT threshold.
- Added the capability to input float format input image data.
- The "dtype" parameter designations were changed as follows:

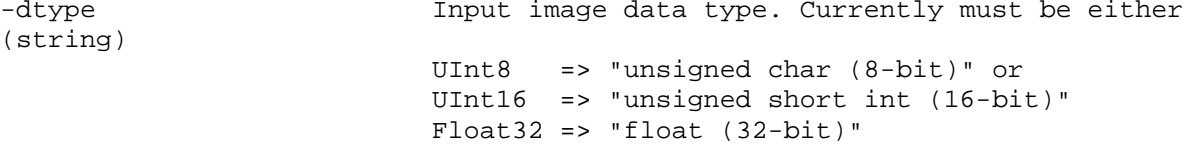

- Reorganized C++ code to maximize code reuse.
- Added an optional complete Graphical User Interface (GUI) for parameter input utilizing gtkmm (C++ Interface for GTK+: a toolkit for creating graphical user interfaces. See<http://www.gtkmm.org/> and [http://www.gtk.org/.](http://www.gtk.org/)
- Added an optional capability to utilize the Geospatial Data Abstraction Library (GDAL) for image data I/O. See [http://www.gdal.org/.](http://www.gdal.org/)

Release Notes for RHSEG version 1.42, October 7, 2008 (internal release)

James C. Tilton, Mail Code 606.3, NASA GSFC James.C.Tilton@nasa.gov

Added "percent complete" tracking in both command line and GUI form.

Release Notes for RHSEG version 1.41, August 29, 2008 (internal release)

James C. Tilton, Mail Code 606.3, NASA GSFC James.C.Tilton@nasa.gov

- Removed the optional "chk\_mn\_std\_dev" and "conv\_mn\_std\_dev" parameters (introduced in version 1.32) for starting and ending hierarchical segmentation output based on the (mean normalized) standard deviation values of the regions.
- The "region\_std\_dev" parameter is no longer overriden when the "std\_dev\_wght" parameter value is 0.0.
- Added the "hseg\_out\_thresholds" and "hseg\_out\_nregions" parameters to control the hierarchical segmentation output. The help output was modified accordingly as follows:

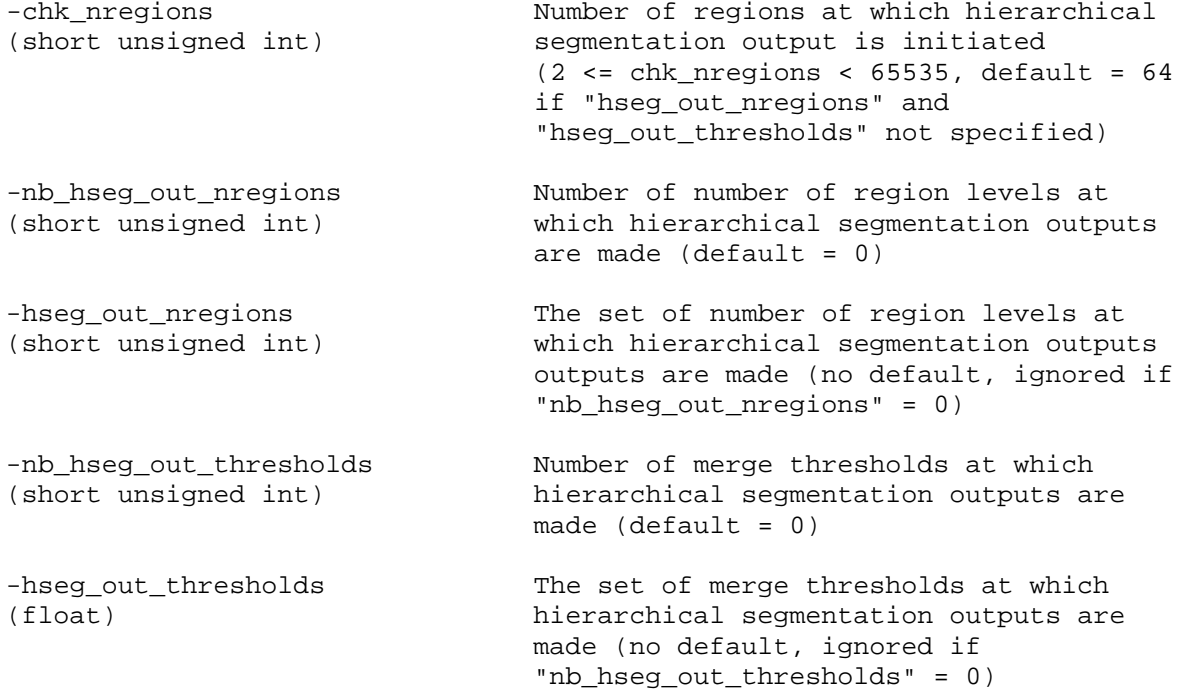

NOTE: -chk\_nregions, -nb\_hseg\_out\_nregions and -nb\_hseg\_out\_thresholds are mutually exclusive. If -chk\_nregions is specified, -nb\_hseg\_out\_nregions and -nb\_hseg\_out\_thresholds are assumed = 0. If -nb\_hseg\_out\_nregions is specified, -nb\_hseg\_out\_thresholds is assumed = 0. -nb\_hseg\_out\_nregions and -nb\_hseg\_out\_thresholds may not be specified for -spclust\_wght > 0.0 and -rnb\_levels > 1.

Release Notes for RHSEG version 1.40, July 28, 2008

James C. Tilton, Mail Code 606.3, NASA GSFC James.C.Tilton@nasa.gov

Added the option for a rudimentary Graphical User Interface (GUI) using the gtkmm library. gtkmm is the official C++ interface for the GUI library, GTK+ (see http://www.gtkmm.org/). This initial GUI simply allows one to enter the RHSEG parameter file name through a GUI instead of on the command line. The intention is to provide in future release the option to enter all parameters all parameters through an elaborated GUI, while retaining the option of entering the parameters through a parameter file, as in this and previous versions.

This GUI option makes it possible to make RHSEG a desktop function in Windows. NOTE for the demonstration version: For the initial run of RHSEG, serialkey information must be entered via the command line (non-GUI) version of RHSEG, called from a DOS command window or a LINUX terminal window. Subsequent runs of RHSEG (within the demonstration period) may be run, if desired, through the GUI version.

HSEGViewer was converted from JAVA to C++ using gtkmm library functions. The functionality of HSEGViewer is nearly the same as before with the following exceptions: The "Region of Interest" facility is not implemented in the new version. Additional features can be displayed, including the region class and region object standard deviation and boundary pixel ratio features.

A new program, HSEGReader, is provided with this release. HSEGReader is a graphical user interactive (GUI) program written in C++, utilizing the gtkmm library, that enables an analyst to examine the feature values of the region classes and region objects contained in the hierarchical segmentation results produced by HSEG or RHSEG.

For DOS, the default install directory is C:/Program Files/RHSEG instead of C:/RHSEG.

Added the following Copyright statement in appropriate places:

Copyright © 2006 United States Government as represented by the Administrator of the National Aeronautics and Space Administration. No copyright is claimed in the United States under Title 17, U.S. Code. All Other Rights Reserved.

Release Notes for RHSEG version 1.32, May 1, 2008 (internal release)

James C. Tilton, Mail Code 606.3, NASA GSFC James.C.Tilton@nasa.gov

The following changes were made:

- $\lozenge$  Combined all region feature output into region classes and, if requested, region\_objects files. Renamed the corresponding region label maps to class\_labels\_map" and "object\_labels\_map," respectively. This makes the RHSEG output uncompatible with previous HSEGViewer versions. Version 1.40 or later of "hsegviewer" must be used with RHSEG Version 1.32 or later.
- Replaced std\_dev feature with mean normalized std\_dev feature.
- $\clubsuit$  Changed input data normalization to minimum value = 1.0 and std\_dev = 1.0 (unnormalized) for all dissimilarity criterion (not just Entropy as before). This change in normalization was made necessary by the use of the mean normalized std\_dev feature.
- Because version 1.40 of HSEGViewer is written in C++ rather than JAVA, byteswapping is no longer required for the outputs of RHSEG when HSEGViewer is run on a machine of the same architecture as that used for running RHSEG. Byteswapping on output is no longer an option.
- Name for input region (label) map changed from "rlblmap\_in" to "region\_map\_in."
- Added optional "chk\_mn\_std\_dev" and "conv\_mn\_std\_dev" parameters to start and end hierarchical segmentation output based on the (mean normalized) standard deviation values of the regions.

Release Notes for RHSEG version 1.31, November 2, 2007 (internal release)

> James C. Tilton, Mail Code 606.3, NASA GSFC James.C.Tilton@nasa.gov

A significant change was made in the manner in which the iterations are selected for output into the segmentation hierarchy. The methods for detecting "significant convergences" are abandoned with this release and replaced with a simple method that outputs the minimum number of hierarchical levels necessary to guarantee that each region is involved in no more than one merge from one hierarchical level to the next. As a result of this change, the conv\_criterion," "conv\_factor," "gdissim\_crit," and "gstd\_dev\_crit" parameters were eliminated, the "rconv\_critlist" parameter was renamed to "rthreshlist," and the "gdissim" parameter was added.

Release Notes for RHSEG version 1.30, August 1, 2007

James C. Tilton, Mail Code 606.3, NASA GSFC James.C.Tilton@nasa.gov

Several changes were made in RHSEG for this release. Most changes were made to improve processing efficiency. Some bug fixes are also included, and a new dissimilarity criterion is added. Also, with the release of the RHSEG and HSEGViewer software, the three dimensional version is debundled from the release package. Only the two dimensional version is included in the provided RHSEG\_setup program. The three dimensional version will be provided only by specific special request to U. S. A. users who have already obtained this (and subsequent) releases.

A summary of the significant changes follows:

- (i) The parameter "min\_npixels\_pct" was replaced by the parameter "min\_npixels." Previously the parameter "min\_npixels\_pct" was used to calculate "min\_npixels" as the percentage of the number of pixels in the current processing window. Now the value for "min\_npixels" is specified directly by the user (a default value is provided) and does not vary with processing window size. In addition, the formula was modified for calculating the merge acceleration factor for small regions, using "min\_npixels" as an input parameter (See the User's Manual for more details).
- (ii) The merge acceleration factor for small regions is now employed in the processing window artifact elimination step (it previously was not).
- (iii) Added a constant "NGHBRS\_LABEL\_SET\_SIZE\_LIMIT" (set to 200) which is used to improve the computational efficiency of RHSEG. Regions with the number of neighbors greater than this limit are not updated and are taken out of consideration as the "best merge" region by setting the value of its most similar neighbor dissimilarity (best\_nghbr\_dissim) to the maximum floating point value (FLT\_MAX). This does not prevent such regions from merging these regions can still be involved in a merge if a neighboring region, with a smaller number of neighboring regions, is selected as the "best merge" region. However, this does cause some larger regions to be merged into smaller regions, which is contrary to the previously established convention. One should note that as neighboring regions merge with each other, a region that had been previously taken out of consideration as the "best merge" region due to this limit can have its number of neighboring regions become less than this limit and return to consideration as the "best merge" region. This change can significantly improve computationally efficiency if there are large regions present with a large number of neighboring regions. However, if there are no large regions, this change has very little if any effect on the processing time or segmentation results.
- (iv) The "region\_label\_map member" variable for the "spatial" data object was upgraded from "unsigned short int" to "unsigned int" (to prevent overflow).
- (v) The default value of "split pixels factor" was changed from 1.5 to  $1.4$ , the default value of "seam\_threshold\_factor" was changed from 1.5 to 1.3 and the default value of "region\_threshold\_factor" was changed from 1.5\*spclust\_wght to 0.0. The first two changes were made to insure that

the processing window artifacts are indeed eliminated in all (known) cases, and the last change was made to improve processing efficiency.

(vi) The SAR Speckle Noise criterion is added (see the User's Manual for more details).

Here are processing time results using a computer with 2.4 GHz CPUs each with 1 GByte RAM:

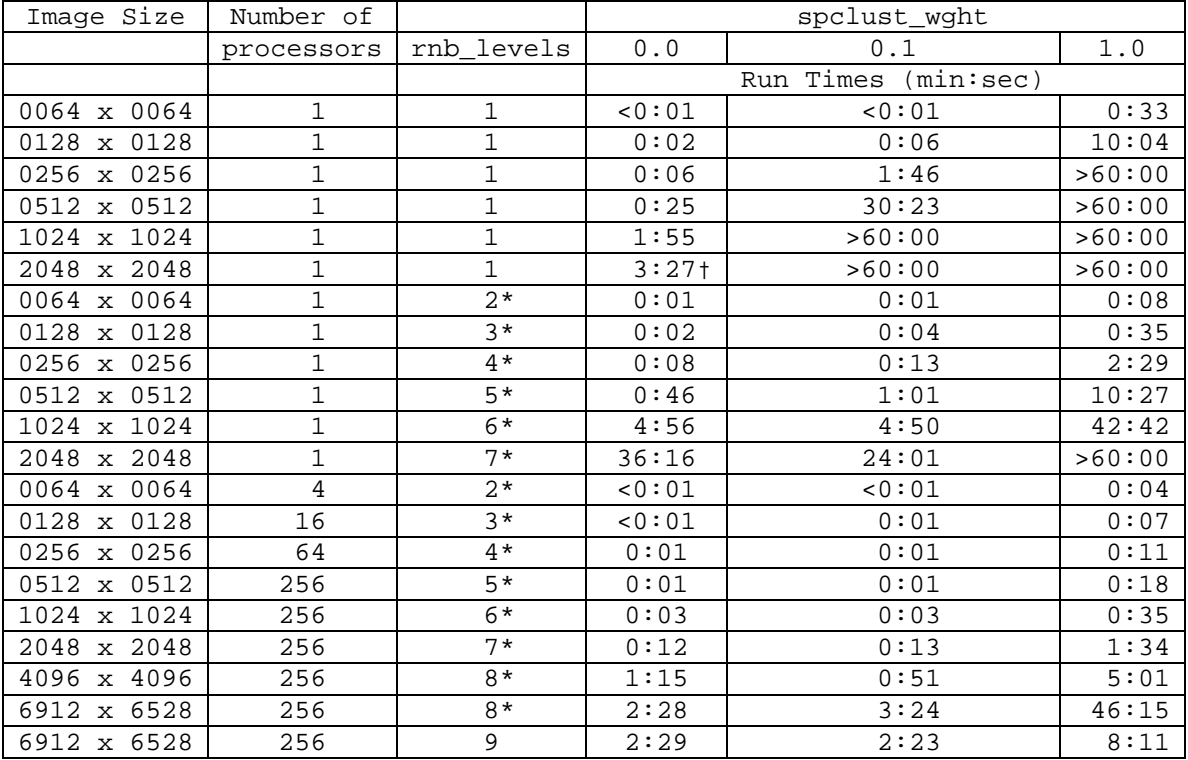

\* Default value for this image size.

† With init\_threshold = 0.50.

NOTE: The fastest single processor processing times for spclust\_wght = 0.0 are for rnb\_levels = 1, i.e., (non-recursive) HSEG. In this case the size of the image that can be processed is limited mainly by the computer's RAM. The fastest single processor processing times for spclust\_wght > 0.0 are for rnb\_levels > 1, i.e., (recursive) RHSEG.

Release Notes for RHSEG version 1.28, April 20, 2007 (internal release)

James C. Tilton, Mail Code 606.3, NASA GSFC James.C.Tilton@nasa.gov

Modifications to the RHSEG implementation were made to reduce the RAM memory requirements of the program by eliminating redundant storage of input image data information. In addition, a change was made in the first stage of the restricted version of HSEG used in processing window artifact elimination (CONV\_FACTOR was set to 0).

## Release Notes for RHSEG version 1.27, March 2, 2007 (internal release)

James C. Tilton, Mail Code 606.3, NASA GSFC James.C.Tilton@nasa.gov

A fast method for initializing the region growing process is implemented in this release. Processing results are identical to the previous version for init threshold =  $0.0$ . However, for init threshold >  $0.0$ , the RHSEG region growing process is initialized with the results from a "first merge" region growing process based on the region growing procedure proposed by Muerle and Allen in:

[1] J. L. Muerle, D. C. Allen, Experimental evaluation of techniques for automatic segmentation of objects in a complex scene, in G. C. Cheng, et al. (Eds.), Pictorial Pattern Recognition, Thompson, Washington, DC, 1968, pp. 3-13.

See the User's Manual for implementation details.

Release Notes for RHSEG version 1.26, February 9, 2007 (internal release)

> James C. Tilton, Mail Code 606.3, NASA GSFC James.C.Tilton@nasa.gov

The method for combining the standard deviation feature with the dissimilarity function was changed in this version. The previous additive method only worked reasonably with the vector norm and mean squared error based dissimilarity functions. A new multiplicative approach is implemented in this version of RHSEG which works equally well with all dissimilarity functions. See the User's Manual for implementation details.

Release Notes for RHSEG version 1.25, December 14, 2006

James C. Tilton, Mail Code 606.3, NASA GSFC James.C.Tilton@nasa.gov

This is a bug fix for the RHSEG code.

- (i) The default calculation for rnb\_levels was modified to match the User's Manual documentation. In version 1.25, rnb\_levels is calculated such that the initial number of regions at the deepest level of recursion is in the range of 1000 to 4000. Previously, the intial number of regions ranged from to 512 to 2048. (An inconsistency related to this in the User's Manual was also corrected.)
- (ii) Corrections were made for the case when the initial iteration of spectral clustering occurs with a dissimilarity value of 0.0.

Release Notes for RHSEG version 1.21, November 14, 2006 James C. Tilton, Mail Code 606.3, NASA GSFC James.C.Tilton@nasa.gov

This is a bug fix for the RHSEG and HSEGViewer code.

- (i) There is a problem in RHSEG version 1.20 that occurs when spclust wght  $>$ 0.0, and spclust\_start < min\_nregions. A work-around for RHSEG Version 1.20 is to set region\_threshold\_factor = 1.0. This problem is fixed in RHSEG version 1.21. Also, the default value for region\_threshold\_factor is reset to 1.5\*spclust\_wght in RHSEG version 1.21.
- (ii) For dtype = 16 (UNSIGNED SHORT) in sequential processing mode with ionb\_levels > 1, the input data is read incorrectly in RHSEG Version 1.20. This is corrected in RHSEG version 1.21.
- (iii) For dtype = 16 (UNSIGNED SHORT) the histogram equalization for display of the RGB and Region Mean images in HSEGViewer version 1.20 does not work properly for values more than 32767. This is corrected in HSEGViewer version 1.21.

In addition, in the distribution version of RHSEG version 1.20, the sample data set, girl.raw, is corrupted. This problem is also corrected with the RHSEG version 1.21 release.

Release Notes for RHSEG version 1.20, October 27, 2006

James C. Tilton, Mail Code 606.3, NASA GSFC James.C.Tilton@nasa.gov

This is a significant rewrite of the RHSEG and HSEGViewer code. The most significant improvements are the upgrading of RHSEG to process three-dimensional data, and the upgrade of HSEGViewer to view and interact with two-dimensional planes of three-dimensional data, and the implementation in RHSEG of additional dissimilarity criteria. There are additional minor changes as noted below.

Since the three-dimensional code imposes measurable overhead when processing two-dimensional data, separate two-dimensional and three-dimensional versions are provided: rhseg\_2d and rhseg\_3d. The rhseg\_3d version will process twodimensional data (or one-dimensional) data, but it will run slower than the rhseg\_2d version. An additional parameter "nslices" is provided to specify the size of the third dimension for rhseg\_3d. This parameter is ignored by rhseg\_2d.

Four new dissimilarity criteria are provided in this version of RHSEG (rhseg\_3d and rhseg\_2d). These new criteria are the "Spectral Angle Mapper" criterion, the "Spectral Information Divergence" criterion, the "Normalized Vector Distance" criterion and the "Entropy" criterion. The "Spectral Angle Mapper" and Spectral Information Divergence" criteria are often used in the analysis of hyperspectral data, while the "Normalized Vector Distance" criterion is useful in the analysis of color (e.g., RGB), multispectral and hyperspectral data. The "Entropy" criterion is original to RHSEG (at least I haven't seen it implemented anywhere else). It is useful in the analysis of grey scale, color and multispectral data - and perhaps hyperspectral data as well.

New input parameters include "scale" and "offset." These new parameters were added to facilitate the input of MODIS data into RHSEG. The MODIS multispectral data are normally stored in scaled short integer format (16 bit), with scale and offset factors provided to rescale the data into calibrated reflectance and/or radiance values.

The "conn\_type" parameter has been modified appropriately to properly specify neighborhood connectivity for one-dimensional and three-dimensional data, in addition to two-dimensional data.

HSEGViewer has been augmented to accommodate the "nslices" parameter from the RHSEG analysis of three-dimensional data. However, HSEGViewer can be only used to visualize and interact with two-dimensional planes from the three-dimensional RHSEG analysis results.

RHSEG now orders the region labeling in an approximate order from "darker" to "brighter" regions (instead of the previous ordering of largest to smallest region).

HSEGViewer now attempts to color the "Segmentation Slice View" image with darker colors for regions with smaller region label values and with brighter colors for regions with larger region label values, according to a fix, non-random, color table scheme (previous versions of HSEGViewer used randomized colors).

Release Notes for RHSEG version 1.10, August 15, 2005

James C. Tilton, Mail Code 606.3, NASA GSFC James.C.Tilton@nasa.gov

This is a significant rewrite of the RHSEG and HSEGViewer code. The most significant improvements are the implementation in RHSEG of a scheme for swapping portions of the data to temporary disk files and an addition of an option for selecting between different convergence criterion in RHSEG.

The swapping scheme is based on the scheme used in the parallel implementation to distribute the data out to processing nodes. This makes it possible to process larger data sets, since the program was previously memory bound for larger images. See the updated User's Guide for instruction on how to use this added RHSEG feature through the new "ionb\_levels" parameter. The default value of this parameter should work well for most single CPU computer systems, assuming sufficient space is provided in the specified temporary disk space.

The major impact of this improvement is that large images can now be processed with the sequential version of RHSEG - if one is willing to devote sufficient processing time to the task. Here are the processing times I obtained for a 6912 column, 6528 row, 6 band Landsat TM image using program default values (except as noted):

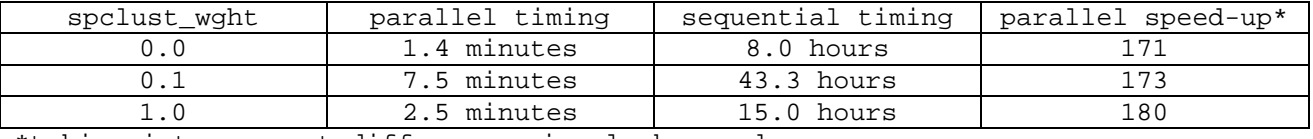

\*taking into account differences in clock speed.

The recommended optional "rmeanlist," "rconv critlist," "boundary npix," and "boundary\_map" outputs were created and the "byteswap\_out" flag was set to 1 (TRUE). The sequential version was run on a single 1.2 GHz CPU with 1.5 GBytes of RAM. The parallel version was run with 256-2.4 GHz CPUs with 1.0 GBytes of RAM each. Of course, identical hierarchical segmentation results were produced with each version.

As mentioned above, this version of RHSEG includes an option to select between different convergence criterion. See the User's Guide for instructions on how to utilized this added RHSEG feature through the new "conv\_criterion" parameter. Note that along with the addition of this feature, the old "convfact" parameter has been renamed to "conv\_factor."

In addition to the above major changes to RHSEG, previously known bugs in RHSEG related to image masking and connected component labeling have been corrected, as well as a newly discovered bug in the calculation of the global dissimilarity criterion values. Another minor change to the RHSEG code makes it more efficient in processing images with large constant areas. Some minor bugs were also corrected in HSEGViewer. In addition, improvements were made in the HSEGViewer histogram equalization code used to create the "RGB Image" and "Region Mean Image" views of the data (for 16-bit input data).

\*\*Special note for users of earlier versions of Java: The current default release of HSEGViewer can only be run with version 1.5 (or later) of Java. However, included in this release of HSEGViewer is a version compatible with Java version 1.4. To invoke this version run the "HSEGViewer1\_4" MS-DOS Batch File instead of HSEGViewer.

Release Notes for RHSEG version 1.03, April 1, 2005

James C. Tilton, Mail Code 606.3, NASA GSFC James.C.Tilton@nasa.gov

This version of RHSEG includes code to prevent the overwriting of any input file with any output file, along with a minor correction of the on-line help for RHSEG. It also includes a new version of HSEGViewer with bug fixes for the rthreshlist input file and for the reference1, reference2 and reference3 input files. The new version of HSEGViewer also uses histogram equalization when the input data is unsigned short in order to create viewable images for the "RGBImage" and "Region Mean Image."

> Release Notes for RHSEG version 1.02, March 1, 2005 James C. Tilton, Mail Code 606.3, NASA GSFC James.C.Tilton@nasa.gov

This version of RHSEG provides a reorganization and minor correction of the online help for RHSEG. It also includes a more complete user's guide.

Release Notes for RHSEG version 1.01, February 18, 2005

James C. Tilton, Mail Code 606.3, NASA GSFC James.C.Tilton@nasa.gov

This version of RHSEG includes a correction of an implementation oversight in the processing window artifact elimination process for spclust < 1.0. This correction should optimize the segmentation results by a minor amount versus the previous version.

Release Notes for RHSEG version 1.0, February 10, 2005

James C. Tilton, Mail Code 606.3, NASA GSFC James.C.Tilton@nasa.gov

This version of RHSEG incorporates a significant fundamental improvement in the underlying implementation of the RHSEG algorithm. It also includes important bug fixes that correct earlier implementation errors. These errors resulted in slightly suboptimal results for cases with spclust\_wght < 1.0. Further, the definition of the parameters "dtype," "dissim\_crit" and "gdissim\_crit" were changed, the rnb\_levels parameter was made optional, and some cosmetic changes where made in the screen and log file outputs.

Included with this release are the executables and source code for a couple utility programs for extracting particular information from the RHSEG output files (see below).

As noted in the on-line help (available with the "rhseg -help" command), the definition of the "dtype" parameter is now:

-dtype (short unsigned int) Data type of input image data dtype =  $8 \Rightarrow$  "unsigned char (byte)" dtype =  $16$  => "short unsigned int" (otherwise undefined)

This makes the definition more rational: the designator now corresponds to the number of bits per pixel.

NOTE: Because of this change, versions of HSEGViewer with release dates prior to February 8, 2005 will no longer work with RHSEG. The newest release of HSEGViewer is contained in the "jar" file named hsv20050208.jar.

The definition of "dissim\_crit" and "gdissim\_crit" were changed to include a new "SAR Speckle Noise" criterion. This criterion was taken from a recent paper by J.-M. Beaulieu (Utilisation of contour criteria in micro-segmentation of SAR images, Int. J. Remote Sensing, 10, September, 2004, Vol. 25, No. 17, 3497- 3512).

-dissim crit (short unsigned int) Dissimilarity criterion 1. "1-Norm," 2. "2-Norm," 3. "Infinity Norm," 4. "(undefined)," 5. "(undefined)," 6. "Square Root of Band Sum Mean Squared Error," 7. "Square Root of Band Maximum Mean Squared Error." 8. "(undefined)," 9. "SAR Speckle Noise Criterion." (default: 6. "Square Root of Band Sum Mean Squared Error") -gdissim\_crit (short unsigned int) Global dissimilarity criterion 1. "1-Norm," 2. "2-Norm," 3. "Infinity Norm," 4. "(undefined)," 5. "(undefined)," 6. "Square Root of Band Sum Mean Squared Error," 7. "Square Root of Band Maximum Mean Squared Error." 8. "(undefined)," 9. "SAR Speckle Noise Criterion."  $(detault = \{none\})$ 

The "rnb levels" parameter has been made optional. When not specified, the value for rnb levels is calculated as the smallest value that would make the number of pixels <= 2048 in the processing window at the deepest level of

recursion. Experience has shown this to be a good choice for the value of rnb\_levels vis-a-vis processing time.

The cosmetic changes in screen and log file output are as follows:

"rhseg -v" how gives the version number and date.

With the "debug" parameter set to 0, no log file is generated, and the parameter settings and information about the hierarchical levels output are printed to the screen.

With the "debug" parameter set to 1, a log file is generated, and the parameter settings and information about the hierarchical levels output are printed to this log file. Only the program start and end time are output to the screen.

With the "debug" parameter set to 2, in addition to the same outputs generated for debug = 1, some program progress statements are output to the log file.

With the "debug" parameter set to 3, additional detailed information concerning region merging is output to the log file.

Finally, significant fundamental improvement in the underlying implementation of the RHSEG algorithm is included in this release of RHSEG. This has resulted in improvements in processing throughput, which are most significant for spclust\_wght = 0.0. This improvement was achieved by using a "data heap" to determine the optimal regions to merge at each iteration instead of a fully sorted list. For information on data heaps, see Chapter 11 of "Algorithms" by Robert Sedgewick (1983, Addison-Wesley Publishing Company, Inc.) or other algorithms textbooks.

Included with this release are the executables and source code for a couple utility programs for extracting particular information from the RHSEG output files. The source code for these programs can be found in the "Sample Source Code" directory under the RHSEG installation directory.

The RHSEG programs outputs files that do not have obvious interpretations. The "rlblmap" file contains just the region label map from hierarchical level 0 (the finest level of detail) and the "regmerges" file contains information on how to translate the "rlblmap" at hierarchical level 0 to the region label map at other hierarchical levels. The "rlblmap\_extract" program demonstrates how the "regmerges" file is used to determine the region label map at other hierarchical levels.

The "rlblmap\_extract" program is designed to use the "oparam" output file from RHSEG to obtain most of its input parameter information. The preferred usage of "rlblmap\_extract" is:

rlblmap\_extract parameter\_file\_name rlblmap\_extract\_file\_name hlevel\_extract

where parameter\_file\_name is the name of the input parameter file name (normally the output "oparam" file from RHSEG), rlblmap\_extract\_file\_name is the name of the output file to contain the region label map at the selected hierarchical level, and hlevel extract is the hierarchical level desired. More detailed help can be obtained from the "rlblmap\_extract -help" command.

An additional sample utility program, regmean\_extract, demonstrates how to generate a region mean image for a particular hierarchical level from the RHSEG

outputs. Like the "rlblmap\_extract" program, the "regmean\_extract" program is designed to use the "oparam" output file from RHSEG to obtain most of its input parameter information. The preferred usage of "regmean\_extract" is:

regmean\_extract parameter\_file\_name regmean\_extract\_file\_name hlevel\_extract

where parameter\_file\_name is the name of the input parameter file name (normally the output "oparam" file from RHSEG), regmean\_extract\_file\_name is the name of the output file to contain the region mean image at the selected hierarchical level, and hlevel\_extract is the hierarchical level desired. More detailed help can be obtained from the "regmean\_extract -help" command.

James C. Tilton